## Free download Aperture guide mac (Read Only)

## Aperture? Exposed 2006-08-07

aperture exposed provides a comprehensive yet easy to read guide for taking advantage of the new power and abilities provided by aperture the book takes an unfamiliar interface and feature set and makes it logical and intuitive so that aperture quickly feels like an old friend aperture exposed is visual and easy to understand yet comprehensive readers will immediately see that it was written by photographers for photographers without all the entry level clutter found in most books that try to please everyone itâ s completely organized to follow a professional workflow ellen anon is an apple certified trainer in aperture and a renowned photo workshop instructor she teaches thousands of photographers every year how to shoot organize and edit their images in person and through her writing photographer josh anon applies his experience in mac os x photo software engineering to reveal aperture s secrets from time saving tips to advanced workflow customization advice aperture exposed is the best coverage available of what working pros need to know including the 1 0 1 and 1 1 updates and now ellen and josh have made available a report on what s new in aperture 1 5 a companion to the book for users of the latest version download the free booklet from sunbearphoto com with a foreword by master photographer charles glatzer aperture exposed is the photographer's authority on apple s workflow solution

#### Apple Aperture 3 2012-09-10

with over 200 brand new features apple s leading photo management and image processing package just got a whole lot bigger from faces to places and brushes to presets mac experts ken mcmahon and nik rawlinson will guide you through everything you could ever need to know about aperture 3 including how to find tag and protect your images with advanced metadata techniques use presets nondestructive brushes and the powerful new curves tool to dramatically enhance your photos seamlessly integrate aperture 3 with other programs for incredible results apple aperture 3 a workflow gui

advances in multilevel modeling for educational research addressing practical issues found in real world applications cilvr series on latent variable

methodology

2023-10-18 2/20

## Apple Aperture 2 2012-08-21

apple s aperture software is a post production tool designed to allow digital photographers to import manage and enhance photographs in one simple integrated workflow aperture 2 the recently updated version of the software includes more than 100 new features for photo management and image processing and this much needed guide takes you through the tools and knowledge necessary to get up and running fast unlike other software books on the market apple aperture 2 looks at this powerful application in the context of the overall digital photography workflow helping you to use your time efficiently and enhance your creativity the book includes clear explanations and step by step guidance on how to import sort and navigate thousands of raw files like a pro how to view and compare images to make selections quickly how to turn good photos into beautiful images with adjustment tools and how to export showcase and print your best work with high quality results

## Apple Aperture 1. 5 2006-12

there has never been a more powerful tool for organizing adjusting and distributing your digital photographs than aperture with apple aperture 1 5 photographers guide you won t miss a single feature you II learn how to utilize each tool to improve your digital photographic imaging workflow sort group and stack your images just as you would on a traditional light table you can even create albums and pages that change automatically to fit your selected criteria when the power of aperture is combined with the features of adobe photoshop the results are unparalleled you II learn how aperture complements photoshop and you II discover some amazing organizing productivity and presentation tools offered by aperture that are not available within photoshop

## Apple Aperture 1.5 Photographers' Guide 2007-01-01

there has never been a more powerful tool for organizing adjusting and distributing your digital photographs than aperture with apple aperture 1 5 photographers guide you won t miss a single feature you II learn how to utilize each tool to improve your digital photographic imaging workflow sort group and stack your images just as you would on a traditional light table you can even create albums and pages that change automatically to fit your selected criteria when the power of aperture is combined with the features of adobe photoshop the results are unparalleled you II learn how aperture complements photoshop and you II discover some amazing organizing productivity and presentation tools offered by aperture that are not available within photoshop

# 

# Mac D D D MacBook Air & Pro iMac D D OS X Marvericks 2014-04-08

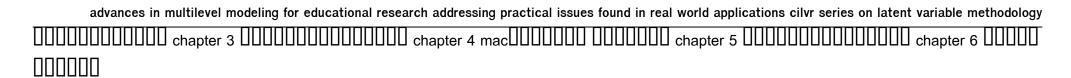

## 

Mac Fan Special MacBook [] MacBook [] MacBook Air [] MacBook Pro [] macOS High Sierra [] 2018-03-29

Mac Fan Special MacBook DDDD MacBook MacBook Air MacBook Pro macOS Sierra

2023-10-18 5/20

#### 2017-06-05

#### Mac Life 2007-03

maclife is the ultimate magazine about all things apple it s authoritative ahead of the curve and endlessly entertaining maclife provides unique content that helps readers use their macs iphones ipods and their related hardware and software in every facet of their personal and professional lives

## The Rough Guide to Digital Photography 2011-11-01

the rough guide to digital photography is an up to date quick reference tool for all things photography related with tips on composition and technique editing quick fixes and cool things to do with photos this essential handbook tells you what you need to know to maximize the quality and impact of your pictures both online and off it will also help you make sense of the mass of online options in an ever changing digital age from photo sharing and hosting to creating blogs mash ups and slide shows taking a practical look at the many image tools available it will help you decide what s best for you and shows you how to learn the rules of composition and then learn how to break them harness the power of the digital darkroom and how to create images that will impress your friends whether you are new to photography want to get the best out of your camera phone or are a dedicated amateur with an slr this book will help you make the most of your pictures at home on the move or online

#### Video Made on a Mac 2010

richard harrington and robbie carman show you how to create professional video on the mac in this series they share videos and project files using real world examples in final cut studio and adobe creative suite from pre production to post and accomplishing it all within a tight schedule this podcast series gives you a sample of what you can learn using their book video made on the a mac publisher description

## Mac Fan 2023 10 2023 - 08 - 29

00000000 00000 000 000 000 news beats 000 0000000 0 beats studio pro 000 vision pro 00000000 00000 optic id 0000 apple 0 

2023-10-18 7/20

## Mac Fan 2014 10 2014-08-29

## Sony Alpha DSLR-A300 / A350 Digital Field Guide 2011-05-16

spectacular photos begin with your sony alpha and this book with its alpha a300 and a350 cameras sony has blurred the distinction between introductory and advanced dslrs with the expert advice in this book you II learn to use every menu and control perfectly and gain insight into setting up and capturing shots that will amaze you reach beyond the automatic settings and take control of exposure shutter speed white balance and every creative element that makes photography an art part i explores using your sony alpha a300 or a350 straight out of the box starting with an in depth look at the sony quick af live view system this part of the book also explores all the external controls explaining the purpose and function of each button dial and switch understanding your camera s menu system is crucial to getting great results with the a300 or the a350 and of course the book will also teach you how to maneuver through all of your camera s menus you II not only learn how to adjust each setting but when and why you should make each adjustment chapter 3 gives a thorough explanation of basic photography fundamentals without overwhelming jargon and technical terms if you are a new photographer you will gain an appreciation of aperture shutter speed exposure iso and white balance if your and provided the provided through the part of the book at the case of the provided through the part of the depth of the provided through the part of the provided through the part of the prov

esearch addressing practical issues found in real world applications cilvr series on latent variable methodology helpful tips and tricks for adjusting each of these key settings interchangeable lenses are one of a dslr s major strengths and that is true of both the a300 and a350 with so many lens options choosing auxiliary lenses for the a300 series can become overwhelming chapter 4 helps you eliminate the mystery about which lenses to buy and gives you a full explanation of what to look for when evaluating a new lens with information on wide angle normal telephoto and macro lenses this chapter discusses the full sony lens lineup and goes on to demystify the option of using minolta lenses on the sony alpha understanding light and light modifiers such as diffusers and reflectors is absolutely essential to getting great results from a dslr in chapter 5 you Il find a complete discussion of lighting basics including the differences between continuous lighting and electronic flash the full array of light modifiers is outlined and the chapter goes on to explain the strengths and weaknesses of the proprietary sony minolta hot shoe design naturally there is also a discussion of which flash units work with the a300 series chapter 6 consists of a series of exercises designed to enhance your skills when shooting in a wide variety of photographic situations including everything from macro photography and black and white to high dynamic range portrait and travel photography each topic is accompanied by numerous full color examples dslr photography entails far more than just the camera and lens once you fill your memory card with great images you will need to download catalog store and edit those images chapter 7 takes you through a quick but informative tour of the software and hardware options available to simplify your digital workflow you will be exposed to the differences between raw and jpeg images and you II receive a thorough overview of your raw processing options you also learn about sharpening and noise reduction software as well as the best editing applications

#### The iPod touch Pocket Guide 2010-11-04

here is your essential companion to apple s ipod touch the ipod touch pocket guide second edition offers real world guidance and practical advice on how to set up and quickly start using your pocket sized computer download apps from the app store make facetime video calls take pictures and record video clips keep everything in sync between your windows pc or mac and your touch e mail family and friends using your carrier s wireless network or a wi fi hotspot listen to songs and podcasts and watch movies and tv shows and youtube browse the using the built in safarii browser figure out where your 2023-10-18

world applications cilvr series on latent variable

methodology

are with the ipod touch s location services

#### Newmedia 1997

using field tested methods and practical instruction in both photoshop and photoshop elements this book reveals eye opening techniques terrific workflow ideas and timesaving ways to apply a broad array of photoshop tools to optimize digital images of nature you II encounter spectacular photographs from exotic places around the world shot by the authors as well as tips and examples from some of the most esteemed professional nature photographers in addition the cd rom includes more than 60 minutes of video training as well as sample images to help you practice the techniques featured in the book note cd rom dvd and other supplementary materials are not included as part of ebook file

## Photoshop CS4 for Nature Photographers 2011-01-31

adobe photoshop elements 8 marries sophisticated capabilities with a user friendly interface that s why it s a good choice for just about anyone who wants to enhance and improve their photos this pocket guide offers a quick introduction to elements 8 and acts as a handy reference both mac and windows versions are covered along with new features such as people recognition auto analyzer any size photo recomposition one step color and lighting adjustments multiple computer photo library synchronization and more other sections include common editing tasks quick fixes managing images in organizer windows and bridge mac and saving and sharing photos

## The Photoshop Elements 8 Pocket Guide 2009

research addressing practical issues found in real world applications cilvr series on latent variable

advances in multilevel modeling for educational

methodology

## 

# iPad Fan Special iPad mini 2013 2013-02-01

fully updated to cover the iphone 5 and ios6 the bestselling rough guide to the iphone is the ultimate guide to the definitive gadget of our time the full colour guide shows you how to make the most of the iphone 5 s unique blend of fun and function as well as covering the basics such as synchronizing with icloud facetime and making the most of siri the book also unlocks new secrets such as how to make free international calls and exploring the latest built in features such as facebook integration panoramic photos and apple maps there s also up to date advice on the coolest apps available on the app store whether your focus is productivity or creativity the rough guide to the iphone will turn you from an iphone user into an iphone guru now available in pdf format

2023-10-18 11/20

## The Rough Guide to the iPhone (5th) 2013-04-22

full color covers itunes 11 and icloud for mac and windows make the most of itunes or icloud without being a technical expert this book is the fastest way to use itunes and icloud to enjoy your media anywhere you go on any iphone ipad or ipod touch even if you ve never used itunes or icloud before this book will show you how to do what you want one incredibly clear and easy step at a time itunes and icloud have never been this simple who knew how simple itunes and icloud could be this is today s best beginner s guide to using itunes and icloud simple practical instructions for doing everything you really want to do here s a small sample of what you learn explore itunes and discover better ways to enjoy it build your itunes library with both free content and paid itunes media label your itunes media with information so that finding what you want is always easy hear exactly the music you want to hear when you want to hear it discover subscribe and listen to the world s best podcasts wirelessly stream your itunes media to other devices with airplay set up icloud on your mac windows pc ipad iphone or ipod touch use icloud to automatically share your media across all your idevices use photo stream to automatically save your photos and share them with others preview and download new music to your iphone ipad or ipod touch carry and read entire libraries of electronic books control syncing and preferences so your devices always work the way you want

## iTunes and iCloud for iPhone, iPad, & iPod touch Absolute Beginner's Guide 1995

focuses on the use of a digital camera and the peripheral devices that go along with the art this work covers scanning manipulation and artistic effects and aims to help users make most of their digital camera it includes topics such as taking photos scanning and storage printing and sharing budget considerations and choosing a camera

## Scientific and Technical Aerospace Reports 2005

whatever you want to do the rough guide to the ipad 3rd edition has it covered from facetime video calling to to iphoto image editing to hd tv streaming this book tells you everything you need to know about the 3rd generation ipad the rough guide to the ipad covers everything from buying advice and the low down on the features you get straight out of the box to advanced tips and reviews of the most useful apps this new edition covers all the latest software developments including syncing via icloud ibooks 2 multitouch gestures itunes music match and advanced photo editing and of course all you need to know about the glorious new retina display if you are new to ipad or looking to upgrade to the latest model this rough guide will show you how to make the most of the world's most iconic tablet now available in epub format

## The Savvy Guide to Digital Photography 2012-08-02

the iphone apple s iconic device continues to set the pace in smart phone technology with the launch of the iphone 5 dk s slick full colour rough guide to the iphone unlocks the myriad of secrets of this extraordinary gadget from synchronizing for the first time and customizing your home screen to sending sms messages to multiple recipients it keeps your finger on the pulse with up to the minute information on all the coolest apps available to download from the itunes app store and news of what s hot in the world of iphone accessories and all the new features including icloud newsstand and notification centre

## The Rough Guide to the iPad (3rd edition) 2011-12-13

think the apple ipad is the rough guide to the ipad will show you that it s so much more and reveal all you need to know about this landmark device the advances in multilevel modeling for educational rough guide to the ipad covers everything from buying advice and the lowdown on the features you get straight out of the box to advanced tips and real 2023-10-18

13/20

world applications cilvr series on latent variable methodology

advances in multilevel modeling for educational research addressing practical issues found in real world applications cilvr series on latent variable methodology

reviews of the coolest apps it really is the one stop shop for all your ipad questions and needs as well as reviews of the best new apps appearing in the

store all the new features of ios 4 and the second generation ipad are covered including multi tasking airprint and facetime

The Rough Guide to the iPhone (4th) 2011-07-01

the experts at consumer reports provide this essential guide to everything for and about home computing and network needs

The Rough Guide to the iPad (2nd edition) 2004-08-31

nikon s high end 36mp d800 and d800e dslrs have been consolidated with the release of the d810 it is not simply an upgrade major changes substantially extend its capabilities and make the camera more attractive to buyers considering a move to a full frame camera some features from the

d4s have been incorporated into the d810 videographers for example will be pleased with additions to its video feature set other refinements include a

redesigned shutter and mirror mechanism to reduce the shock of shutter actuation which can reduce resolution there s also a new s raw mode for

reduced resolution raw capture

Digital Buying Guide 2005 2015-02-21

here is the essential companion to the latest ipod digital music players and itunes 9 ipod users want to start using their devices as soon as they get their

hands on them and this guide shows them how this book covers three models ipod nano ipod classic and ipod shuffle and shows you how to import

songs into itunes assemble playlists on your own or using the itunes genius and burn cds find music movies hd tv shows videos games and audiobooks

in the itunes store and see recommendations discover new artists and send gift certificates use your ipod to keep contacts view events and store files

make your ipod even more useful and awe your friends with fascinating tips and tricks fix common probleggs and even more useful and awe your friends with fascinating tips and tricks fix common probleggs and even more useful and awe your friends with fascinating tips and tricks fix common probleggs and even more useful and awe your friends with fascinating tips and tricks fix common probleggs and even more useful and awe your friends with fascinating tips and tricks fix common probleggs and even more useful and awe your friends with fascinating tips and tricks fix common probleggs and even more useful and awe your friends with fascinating tips and tricks fix common probleggs and even more useful and awe your friends with fascinating tips and tricks fix common probleggs and even more useful and awe your friends with fascinating tips and tricks fix common probleggs and even more useful and even more useful and even more us

2023-10-18 14/20

research addressing practical issues found in real world applications cilvr series on latent variable methodology

yourself

Nikon D810 2009-12-09

the rough guide to ipods and itunes is the ultimate companion to the defining gadget of the digital music era and an essential guide to music and video on the net on your pc or mac and in your pocket fully updated and revised the rough guide to ipods and itunes covers the full ipod range of products from the best of the itunes app store ipod touch itunes 8 to practical information for the ipod nano and classic shuffle written by peter buckley author of the best selling rough guides to the internet and rough guide to macs osx this guide will suit novices and experts alike complete with reviews of all the latest gadgets and extras including the new apple headphones the latest home stereo and tv systems that work with ipods history of the ipod and the truth about itunes going drm free discover how to import your cds and dvds manage your music and video library how to digitize music from vinyl or cassette and download from the best online sites and stores all this plus much much more whether you already have an ipod or you re thinking of buying one you need the rough guide to ipods and itunes

The iPod and iTunes Pocket Guide 2009-09-01

the simple easy to follow guidebook on raw file capture processing and creativity written in plain english have a conversation with the authors as they walk you through capture to archives

The Rough Guide to iPods & iTunes 1988

organize and enjoy your family s memories you ve captured countless cherished family photos of babies first steps graduations weddings holidays vacations and priceless everyday moments on your smartphone or digital camera perhaps you ve inherited and less tip months in your smartphone or digital camera perhaps you ve inherited and less tip months in your smartphone or digital camera perhaps your smartphone or digital camera perhaps your smartphone or digital camera perhaps your smart

2023-10-18 15/20

research addressing practical issues found in real world applications cilvr series on latent variable methodology

advances in multilevel modeling for educational research addressing practical issues found in real world applications cilvr series on latent variable methodology

too but now what how to archive family photos is a practical how to guide for organizing your growing digital photo collection digitizing and preserving heirloom family photos and sharing your treasured photos in this book you II find simple strategies to get your photos out of a smartphone or camera and into a safe storage space easy methods to organize and back up your digital photos including file naming and tagging hints achievable steps to digitize and preserve heirloom family photos step by step workflows illustrating common photo organizing and digitizing scenarios checklists for setting up your own photo organization system 25 photo projects to preserve share and enjoy your family photos whether you have boxes full of tintypes and black and white photographs an ever growing collection of digital photos or a combination of the two this book will help you rescue your images from the depths of hard drives and memory cards or from the backs of closets so that you can organize and preserve your family photo collection for future generations

## The Complete Guide to Writing Readable User Manuals 2006-08-15

if you re familiar with avid media composer and want to add final cut pro to your toolkit this is the book for you written for professional video and film editors who already know their way around avid nonlinear systems this book shows you how to translate those skills to final cut pro quickly and efficiently producer editor and apple certified trainer diana weynand takes you through a comprehensive translation course covering all the essential operations from project set up and basic editing through transitions and effects color correcting compositing titling and output you II find detailed feature comparisons practical conversion tips and instructions on how to use final cut pro features that aren t available in media composer you II also learn what s new in final cut pro version 6 packed with handy features comparison charts look up tables keyboard shortcuts and dozens of advanced editing and workflow tips this book will have you editing with final cut pro in record time feature comparison charts get you up to speed fast accessible writing style puts an expert instructor at your side ample illustrations and keyboard shortcuts help you master techniques fast lesson goals and time estimates help you plan your time chapter review sections summarize what you ve learned book jacket

2023-10-18 16/20

## Raw Workflow from Capture to Archives 2015-04-24

learn all the features and functionality of the complete nik family of products styled in such a way as to resemble the way photographers think nik software captured aims to help you learn to apply all the features and functionality of the nik software products with nik software captured authors and nik software inc insiders tony corbell and josh haftel help you use after capture software products easier and more creatively their sole aim is to ensure that you can apply the techniques discussed in the book while gaining a thorough understanding of the capabilities of programs such as dfine 2 0 viveza 2 color efex pro 4 0 silver efex pro 2 sharpener pro 3 0 and hdr efex pro helps you learn all the features and functionality of the nik family of products shares tips and techniques on retouching and exposure offers a solid understanding of the importance of light explores ways to save time in the digital workflow answers the demand from readers to compile a variety of techniques conceived to help when using adobe photoshop adobe photoshop lightroom and apple s aperture with nik software captured you II quickly benefit from the array of helpful techniques featured in this single resource

## **How to Archive Family Photos 2008**

a consumer guide integrates shopping suggestions and handy user tips as it describes and rates dozens of digital electronic products including cell phones digital cameras televisions computers and home theater products

Final Cut Pro for Avid Editors 2011-12-30

Nik Software Captured 2007-09-18

Electronics Buying Guide 2007

Vault Guide to Top Internships

- n4 previous personal management question paper (2023)
- 97 toyota tercel repair manual (PDF)
- kieso weygandt warfield intermediate accounting ifrs edition volume 2 (Download Only)
- animal assisted therapy techniques and exercices for dog assisted interventions (Read Only)
- chemistry test chapter 10 chemical equations Copy
- accounting principles solutions .pdf
- the vitamin d solution a 3 step strategy to cure our most common health problem (PDF)
- nissan versa owner guide (2023)
- consigli per la compilazione di un curriculum vitae Copy
- the resource suez water Full PDF
- data transformation studio getting started guide informatica (Download Only)
- ucc exam papers online Full PDF
- principles and applications of tribology (2023)
- ansel adams 2017 wall calendar (2023)
- introduction to vector analysis davis 7th edition Full PDF
- download desi choot pic full hd wallpapers for laptops (Download Only)
- gmc w5500 wiring diagram library more 1999 gmc w5500 (Read Only)
- the talking greeks speech animals and the other in homer aeschylus and plato Full PDF
- angelfall (2023)
- pharmacology prep for undergraduates by shanbhag [PDF]
- get that teaching job [PDF]

- (<u>PDF</u>)
- advances in multilevel modeling for educational research addressing practical issues found in real world applications cilvr series on latent variable methodology Copy